## **Создан проект по развитию NS**

Индустрия и университеты тесно работают над развитием возможностей сетевого симулятора NS2(3). Есть несколько реалиьных задач для струденческих проектов/дипломов.

## **Создано**

- Проект в Jira<http://kkv.spb.su:8080/jira/browse/NS>
- Страница в вики [Развитие возможностей NS2](http://wiki.osll.ru/doku.php/etc:common_activities:ns2)

## **Участники**

**kin**, kkv

[ns2](http://wiki.osll.ru/doku.php/tag:ns2?do=showtag&tag=ns2), [ns3](http://wiki.osll.ru/doku.php/tag:ns3?do=showtag&tag=ns3)

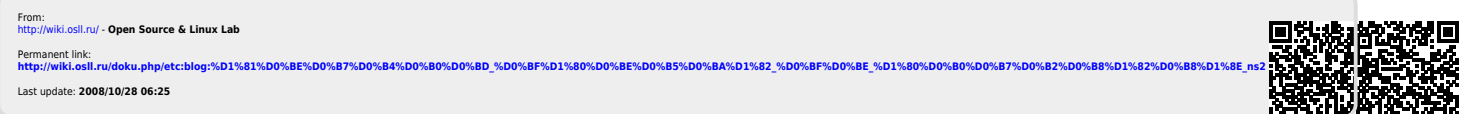

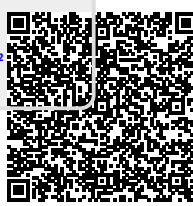